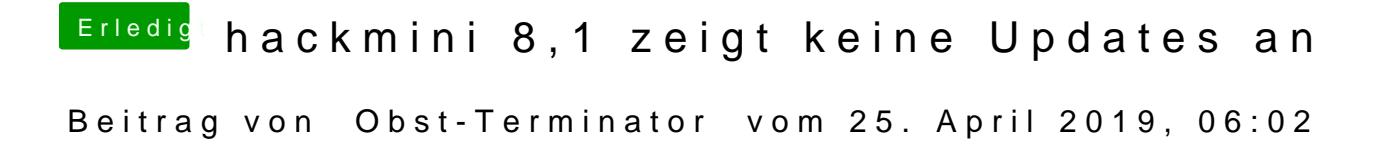

Hast du denn macOS auf ner SSD installiert?

Dann kannst du dein HFS+ im Recovery Mode in APFS umwandeln.

Mit nem FusionDrive funktioniert das nicht, da muss dann ne Neuinstallation